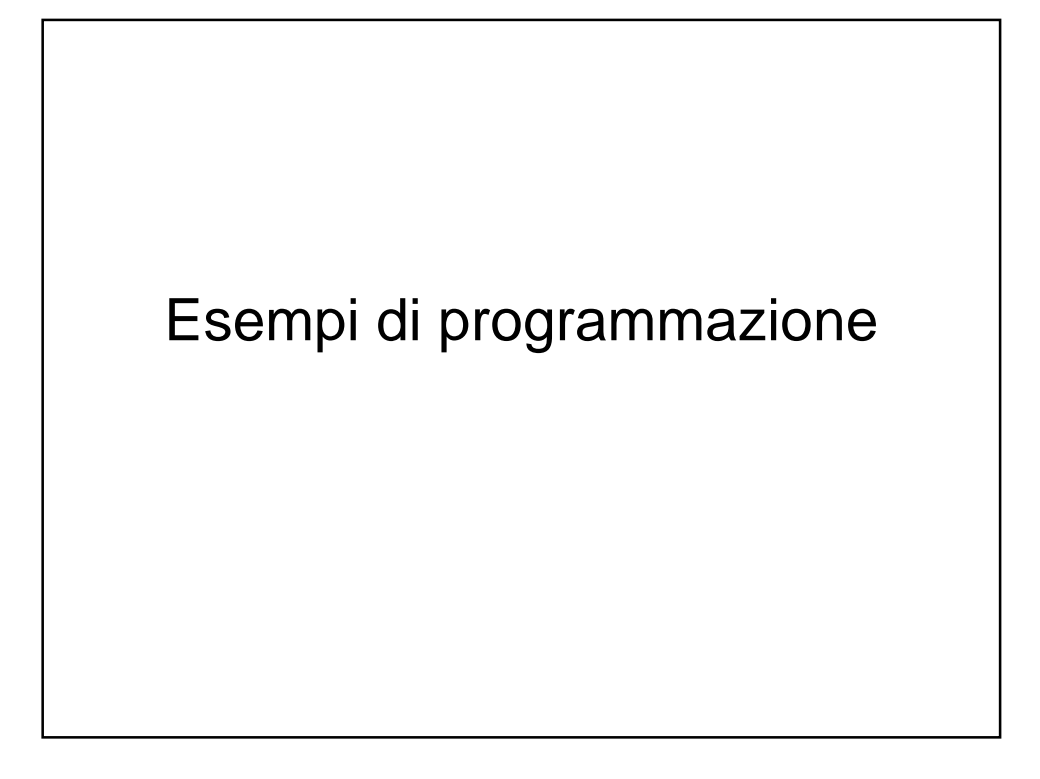

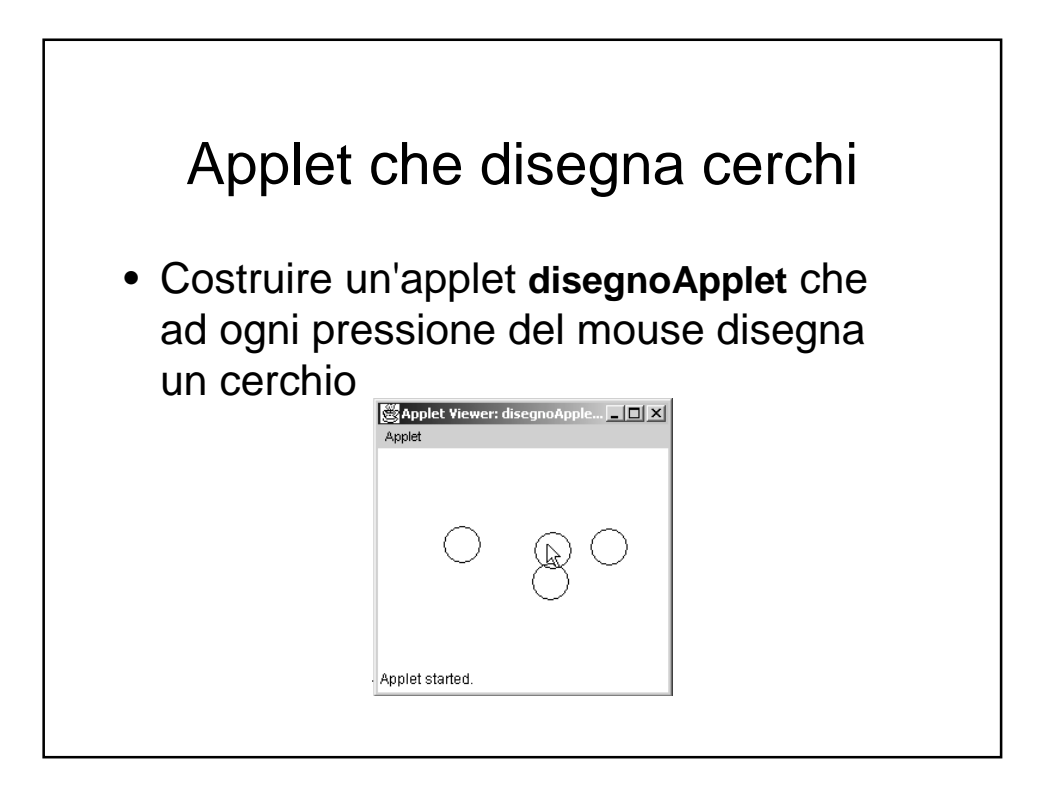

## **disegnoApplet**

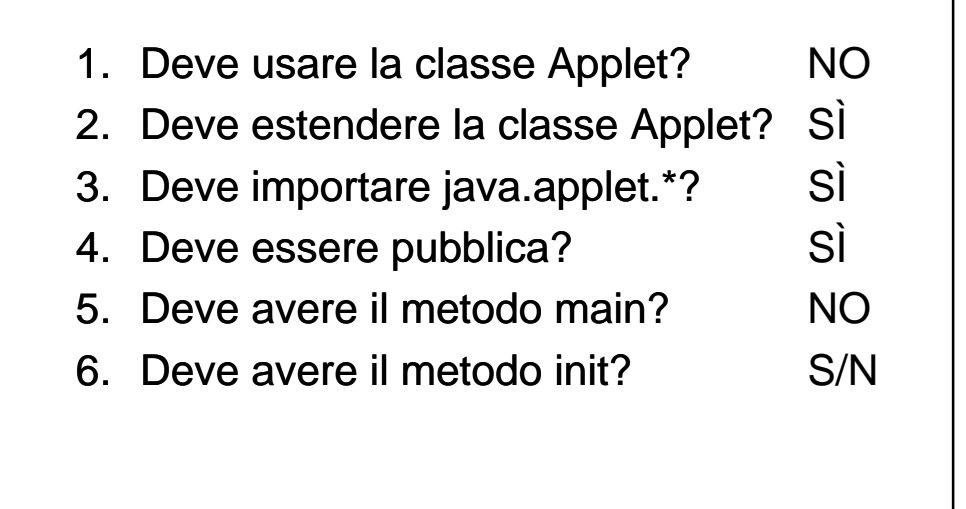

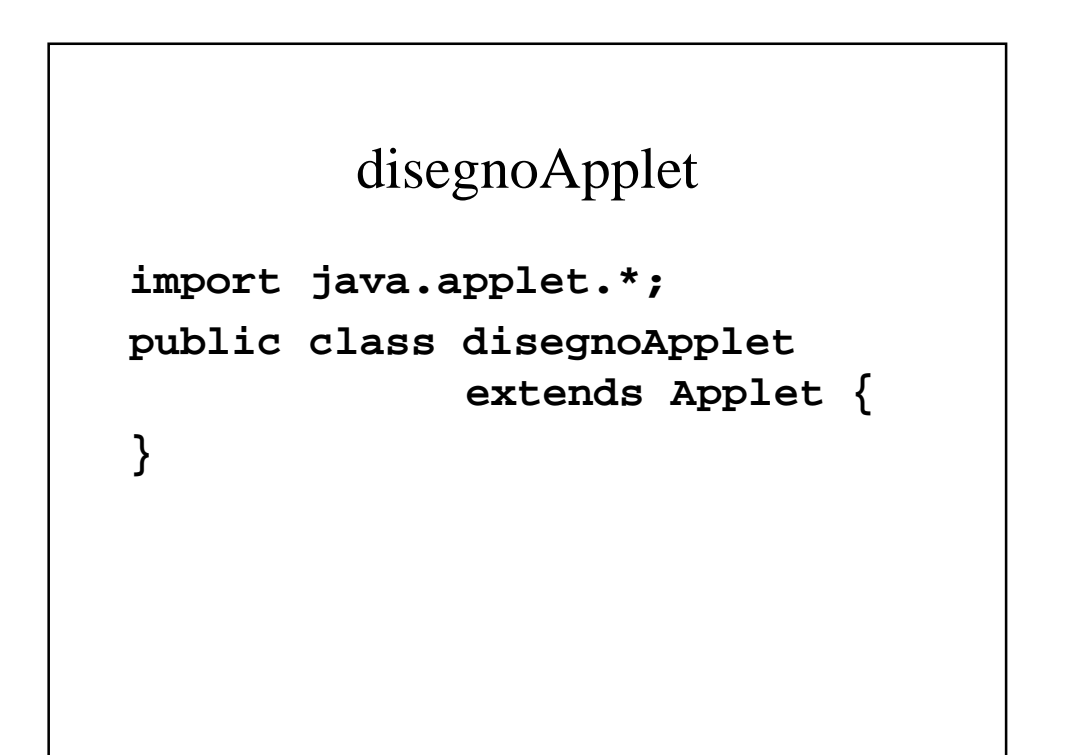

## Di cosa abbiamo bisogno

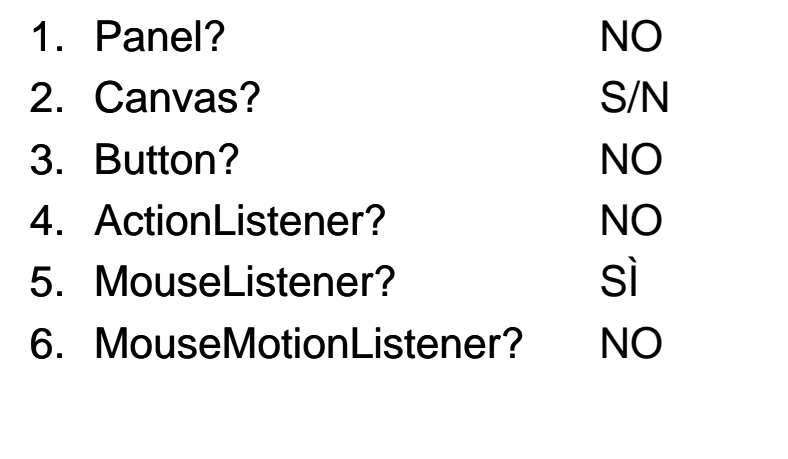

```
/*<applet code="disegnoApplet.class" width="400"
height="400"></applet>*/
import java.awt.*;
import java.awt.event.*;
import java.applet.*;
public class disegnoApplet extends Applet {
  public void init() {
    this.addMouseListener(new aggiungiCerchio());
  }
}
class aggiungiCerchio extends MouseAdapter {
  public void mouseClicked(MouseEvent e) {}
}
```
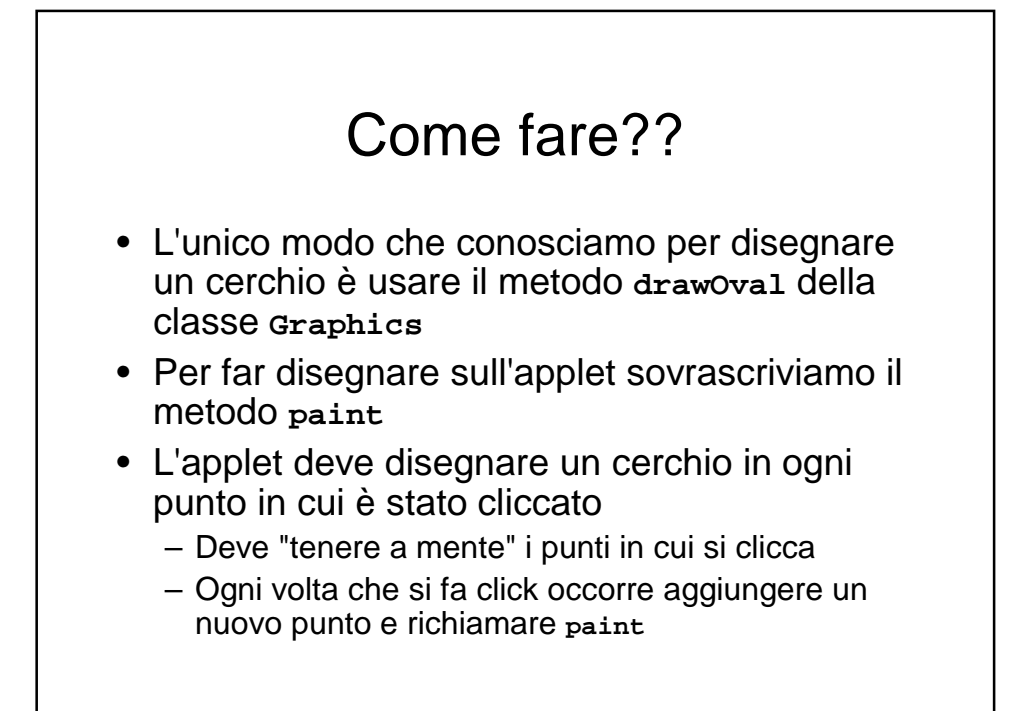

```
public class disegnoApplet extends Applet {
  private final int MAX_ELEM = 10; //massimo numero di cerchi
   private final int R = 15;
  int[] x = new int[MAX_ELEM]; //coordinate dei cerchi da disegnare
  int[] y = new int[MAX_ELEM];
  int n = 0; //numero cerchi da disegnare
...
   public void paint(Graphics abc) {
     for (int i = 0; i<n; i++)
         abc.drawOval(x[i]-this.R,y[i]-this.R,this.R*2,this.R*2);
   }
   void add(int x, int y) {
     if (this.n < this.MAX_ELEM) {
         this.x[n] = x; this.y[n] = y; this.n++;
      }
  }
}
class aggiungiCerchio extends MouseAdapter {
   public void mouseClicked(MouseEvent e) {
     disegnoApplet dA = (disegnoApplet)e.getSource();
      dA.add(e.getX(),e.getY()); dA.repaint();
   }
}
```
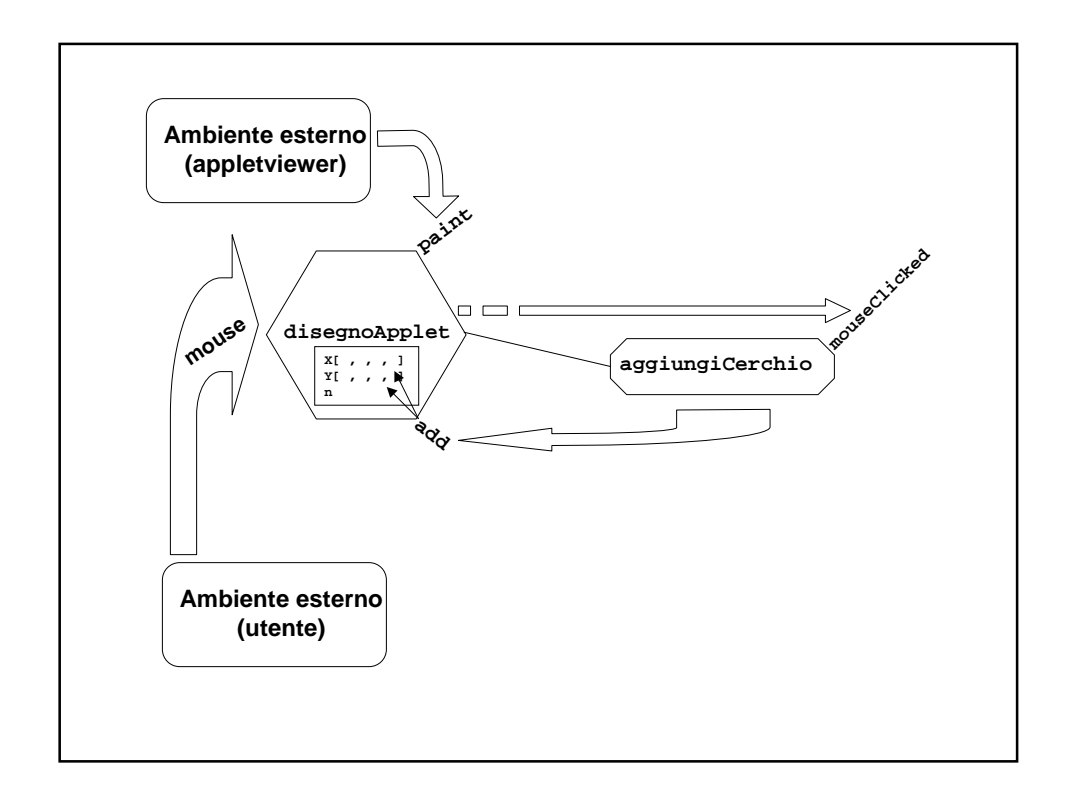

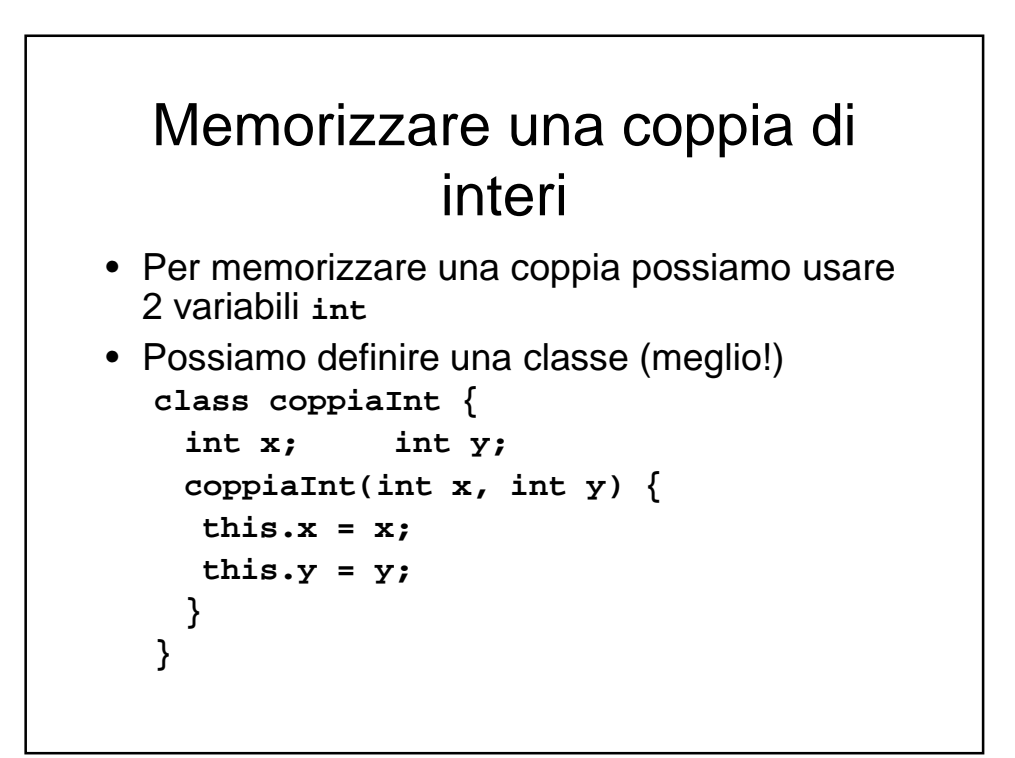

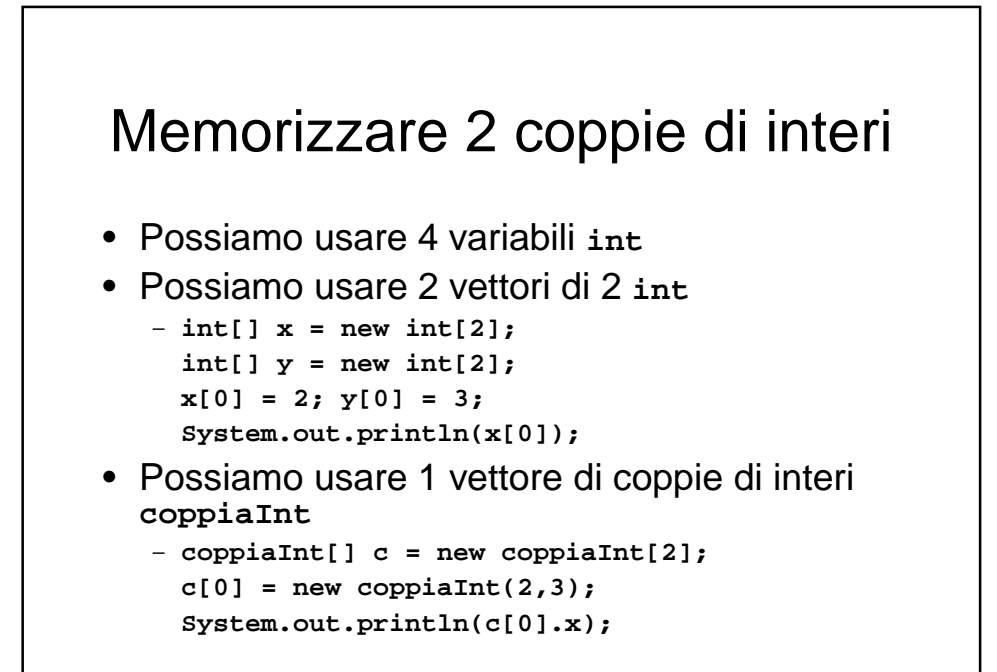

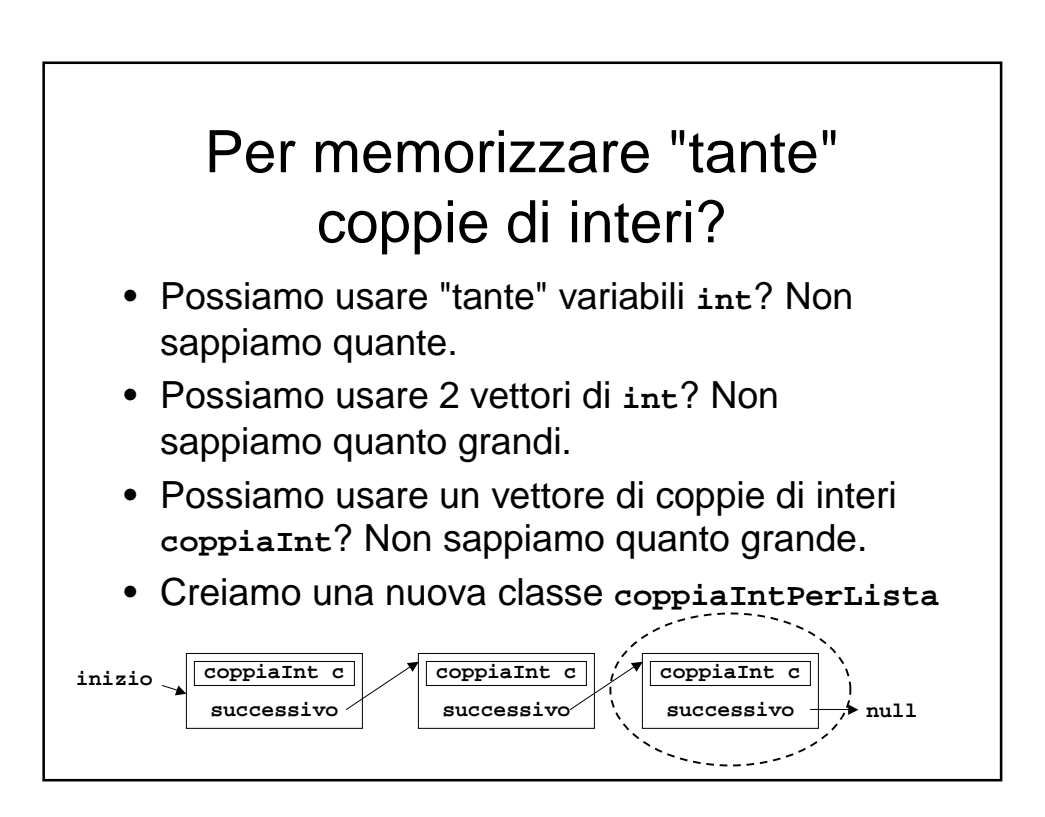

## **coppiaIntPerLista**

```
class coppiaIntPerLista {
 coppiaInt c;
 coppiaIntPerLista succ;
 coppiaIntPerLista(coppiaInt c) {
  this.c = c;
  this.succ = null;
 }
}
```
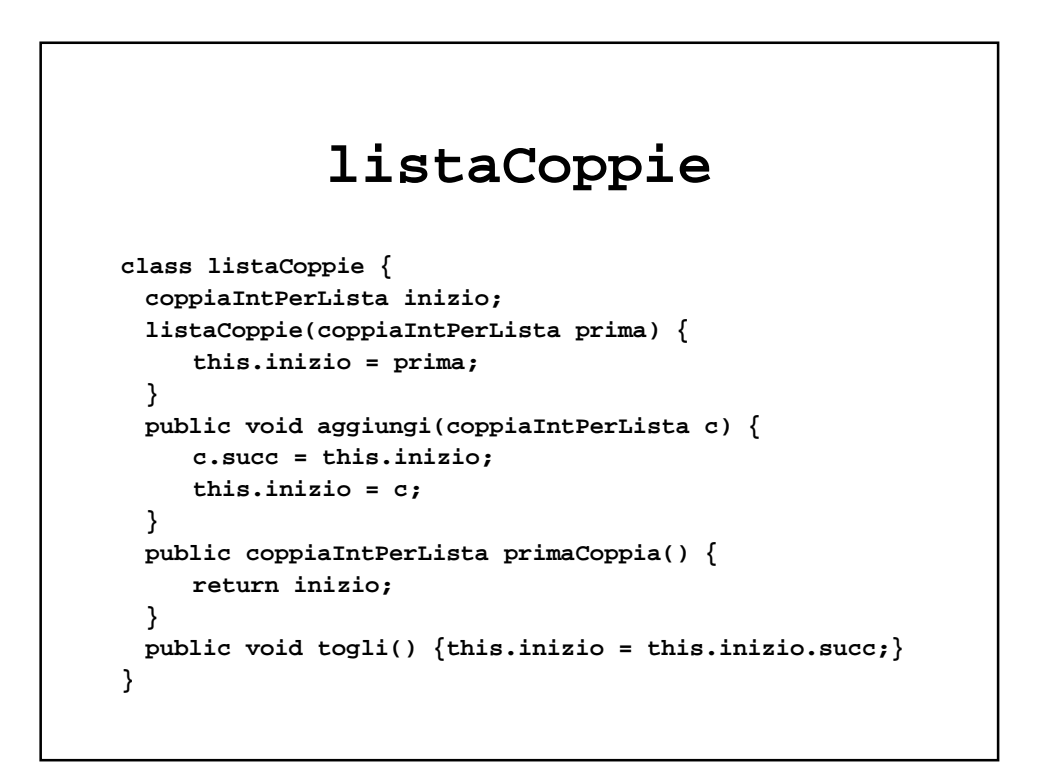

## Memorizzare 4 coppie di interi

```
coppiaInt c = new coppiaInt(2,3);
coppiaIntPerLista cpl = new coppiaIntPerLista(c);
listaCoppie lc = new listaCoppie(cpl);
```

```
lc.aggiungi(new coppiaIntPerLista(new coppiaInt(1,2)));
lc.aggiungi(new coppiaIntPerLista(new coppiaInt(1,7)));
lc.aggiungi(new coppiaIntPerLista(new coppiaInt(9,5)));
System.out.println(lc.primaCoppia().c.x);
                           //stampa 9
System.out.println(lc.primaCoppia().succ.c.y);
                           //stampa 7
```
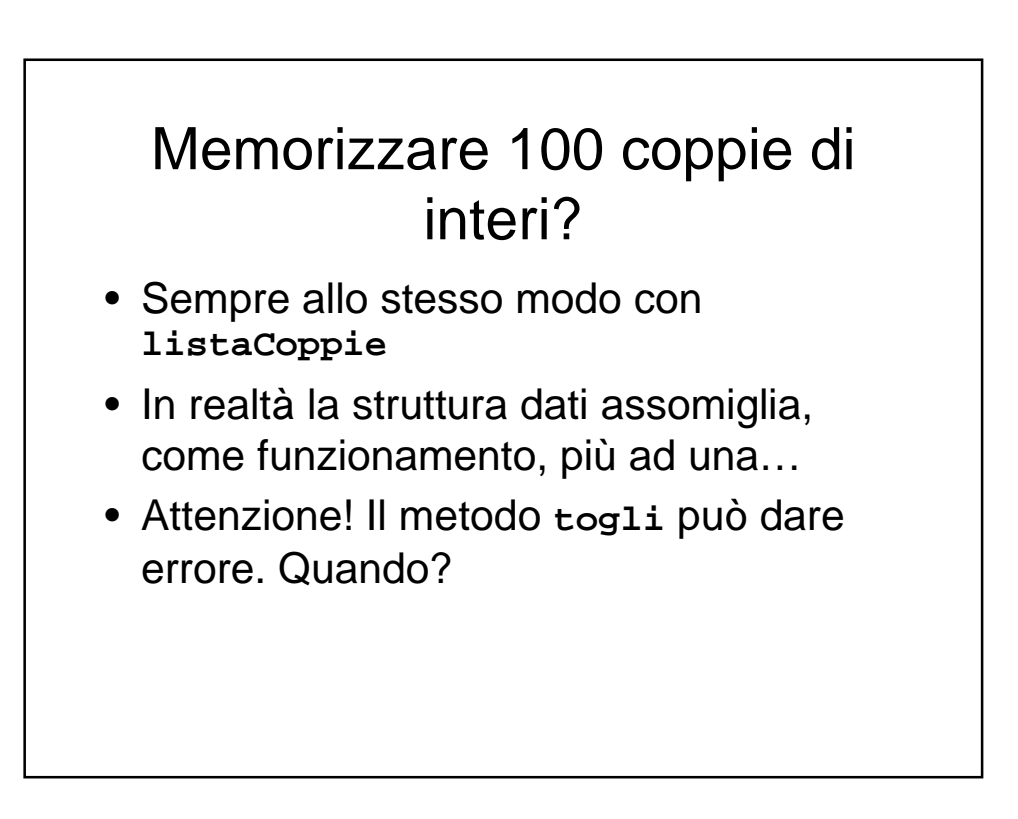